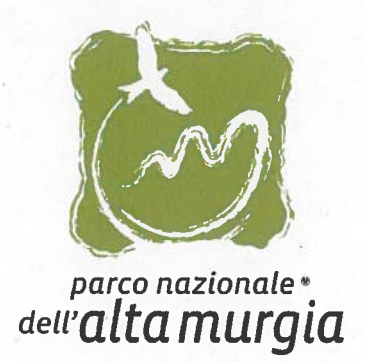

## **DETERMINAZIONE DIRIGENZIALE**

del

# N. 17912014

#### FOTOCOPIATRICE A COLORI IN NOLEGGIO - ECCEDENZA COPIE **OGGETTO** EFFETTUATE - IMPEGNO, LIQUIDAZIONE E PAGAMENTO FATTURA 1º TRIMESTRE 2014 - CUP F81F14000300001 - CIG Z490F6CA6

Si attesta la regolarità contabile del presente provvedimento e la relativa disponibilità finanziaria sul Bilancio di riferimento.

La spesa prevista con il presente atto trova copertura finanziaria sul Cap. 4010 - UPB 1.1.1.3 del Bilancio di Previsione 2014.

Il Responsabile del Servizio Finanziario dott.ssa Maria Rosaria Savino

 $10062014$ 

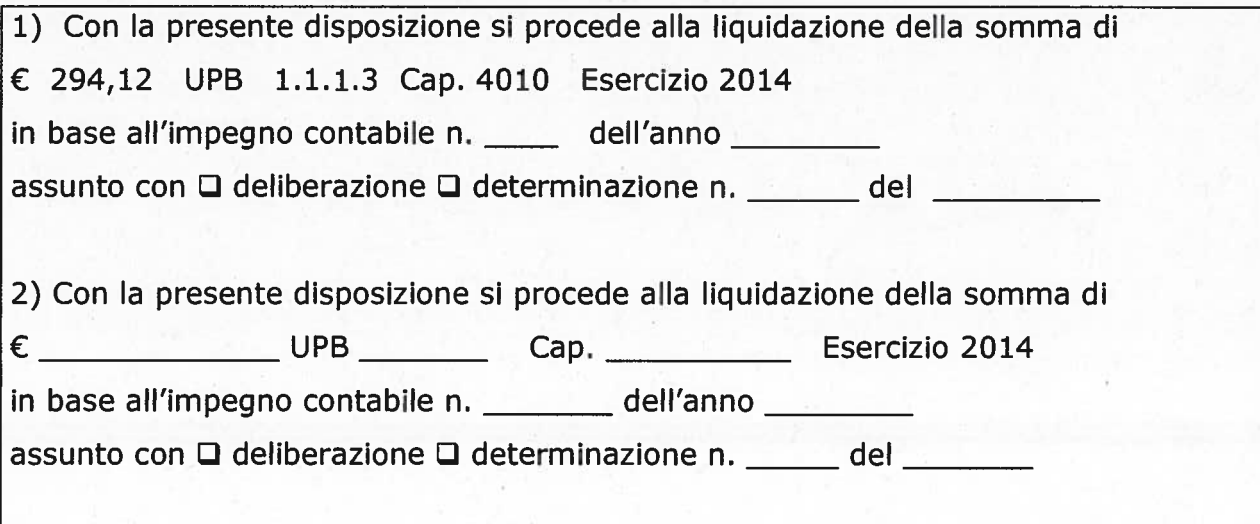

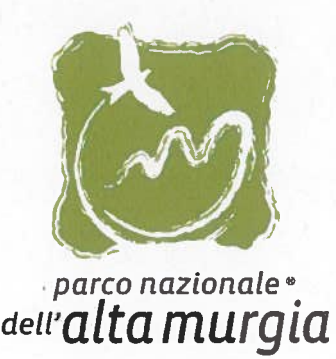

### IL DIRETTORE F.F.

CONSIDERATO che l'Ente Parco ha approvato il Bilancio di Previsione 2014 con deliberazione del Presidente n. 22/2013 deI 20/12/2013 <sup>e</sup> che con nota del Ministero dell'Ambiente <sup>e</sup> della Tutela del Territorio <sup>e</sup> del Mare prot. 0006630/PNM - 02/04/2014 DIV V assunta al protocollo dell'ente il 03/04/2014 n.1376 il provvedimento in parola è stato regolarmente approvato;

CONSIDERATO che l'Ente con nota prot. 3132 del 25/11/2009 ha proweduto al noleggio della fotocopiatrice <sup>a</sup> colori multifunzione Xerox Colorqube 9203, nonché alla fornitura del servizio di assistenza tecnica alla ditta Tecnufficio sri con sede <sup>a</sup> Foggia alla via D'Arignano, 11 con decorrenza dal 01/01/2010 al costo complessivo annuo di euro 1.998,44, oltre i costi relativi alle eccedenze delle copie <sup>a</sup> colori effettuate con detta macchina, rispetto <sup>a</sup> quelle stabilite dal contratto;

VISTA che Ditta Tecnufficio ha provveduto regolarmente all'assistenza tecnica della fotocopiatrice in questione ed ha provveduto ad eseguire il calcolo delle copie effettuate con detta fotocopiatrice;

VISTO che la Ditta sopra citata ha fatto pervenire la fattura n. 1228 del 11/04/2014 dell'importo complessivo di € 294,12 relativa al calcolo delle eccedenze su lettura dei contatori dal 01/01/2014 al 31/03/2014, assunta al protocollo dell'Ente in data 15/04/2014 n. Ns prot. 1611;

CONSIDERATO che occorre procedere al relativo impegno, liquidazione <sup>e</sup> pagamento della spesa complessiva di € 294,12 sul Cap. <sup>4010</sup> "Fitti passivi ed oneri locativi, canoni vari <sup>e</sup> lavori <sup>a</sup> convenzione" appartenente all'U.P.B. 1.1.1.3 del bilancio di previsione 2014 che presenta la necessaria copertura finanziaria della spesa prevista con il presente atto;

VISTO il regolamento di contabilità che agli art. 30 <sup>e</sup> 32 disciplina la liquidazione <sup>e</sup> il pagamento della spesa;

Tutto ciò premesso, quale espletata istruttoria,

#### DETERMINA

DI IMPEGNARE la somma di € 294,12 comprensiva di IVA, sul Cap. 4010 "Fitti passivi ed oneri locativi, canoni vari <sup>e</sup> lavori <sup>a</sup> convenzione" appartenente all'U.P.B. 1.1.1.3 del Bilancio di Previsione 2014 - CUP F81F14000300001 - CIG CIG Z490F6CA6 ;

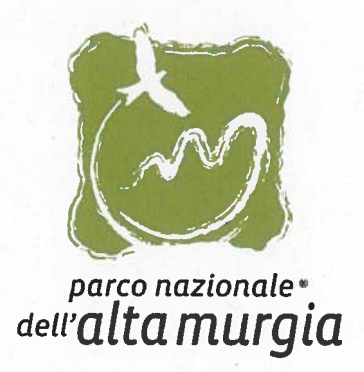

DI LIQUIDARE E PAGARE la somma complessiva di € 294,12 comprensiva di Iva al 22% in favore della Ditta Tecnufficio sri con sede <sup>a</sup> Foggia alla via D'Arignano, <sup>11</sup> con bonifico bancario su IBAN 1T23Y0101015705100000002218;

DI DICHIARARE il presente provvedimento immediatamente esecutivo, al fine di ottemperare alle disposizioni del Decreto Legislativo n. 192/2012 <sup>e</sup> della Direttiva del Parlamento europeo <sup>e</sup> del Consiglio del 16 febbraio 2011 (2011/7/UE) relativa alla lotta contro i ritardi di pagamento delle transazioni commerciali.

L'istruttore Enrico Di Tommaso

Il Responsabile del Servizio

Occ Rosall De

IL DIRETTORE F.F

Fabib Modesti

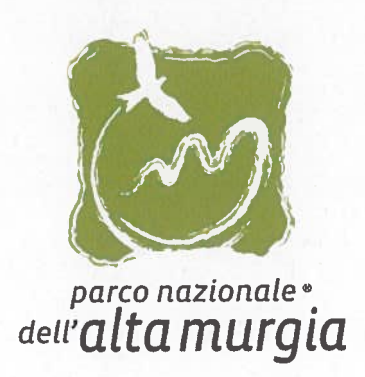

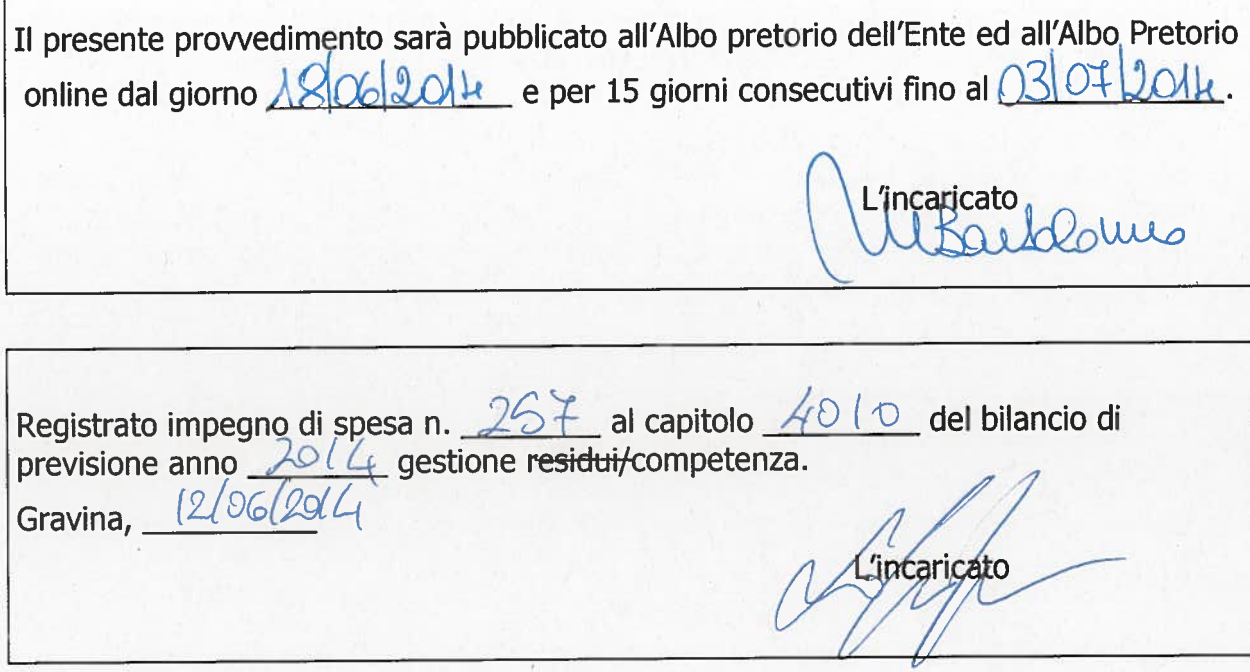

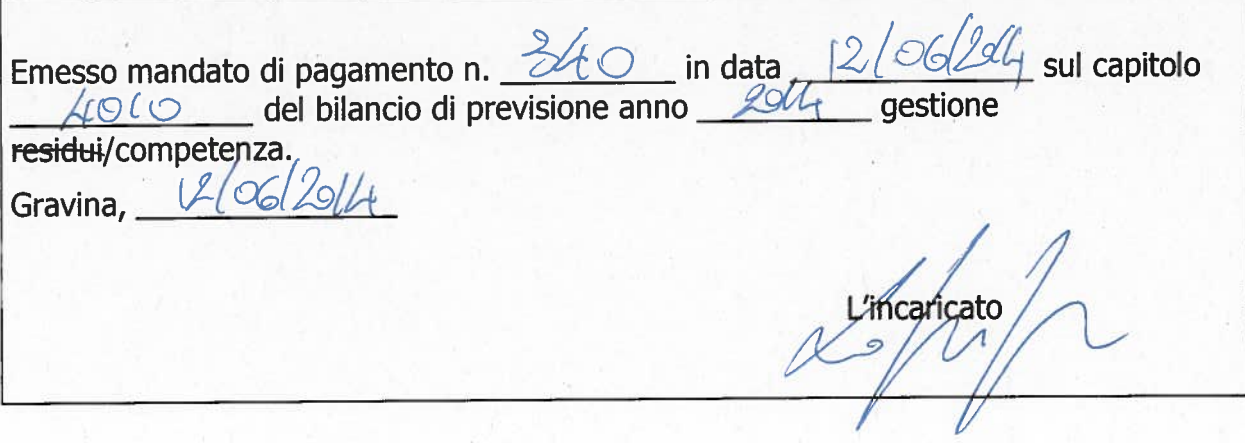